## **Move/5000 - 東亞銀行信用卡交易指南**

**Move/5000 - BEA User Guide of Credit Card Transaction**

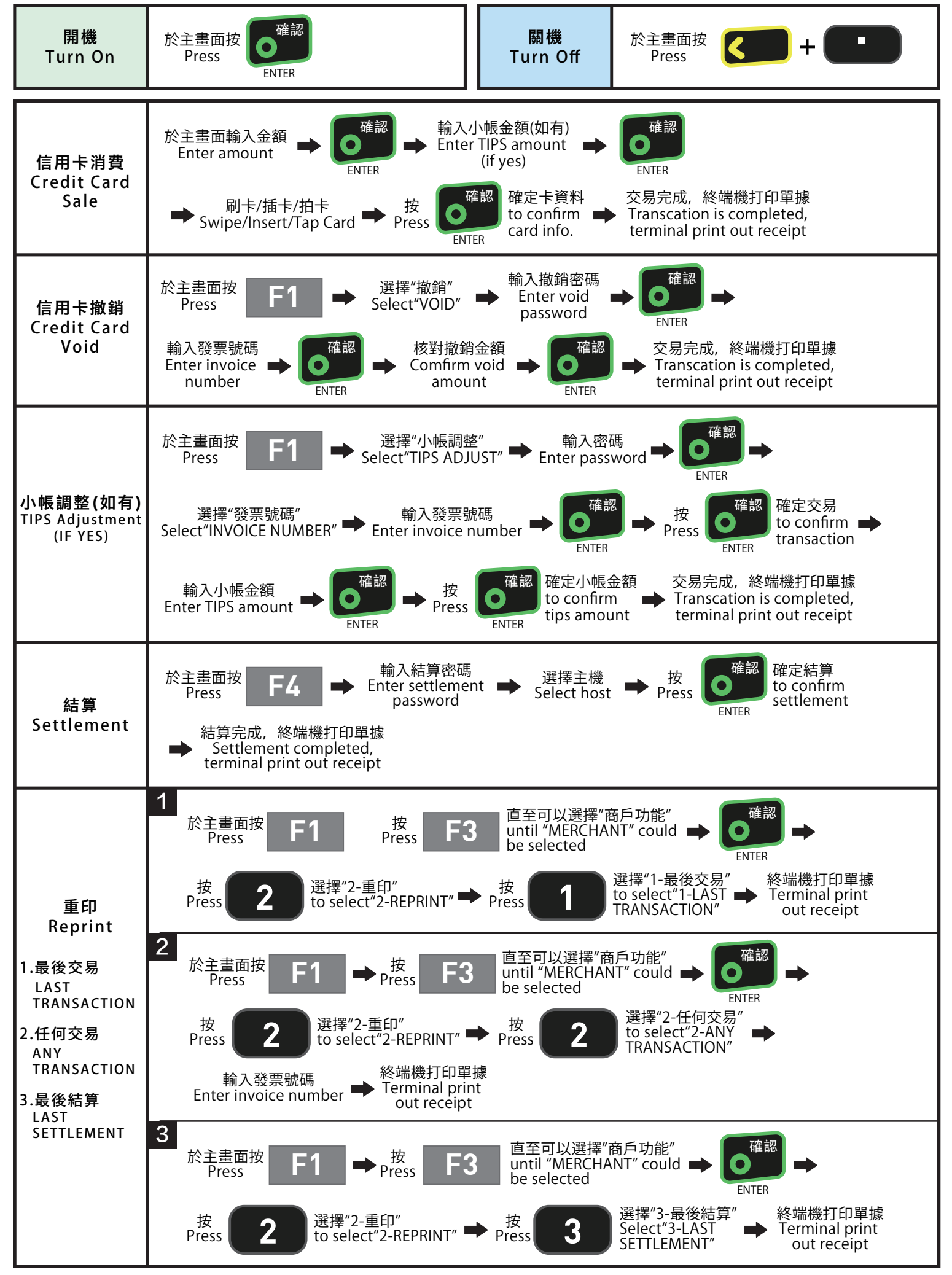